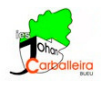

## **RESOLUCIÓN GRÁFICA DE UN SISTEMA 2x2**

En esta actividad vamos a resolver sistemas de dos ecuaciones con dos incógnitas.

Tienes que resolver los sitemas que verás más abajo. Cada apartado debe contener tres cosas en la *Vista Gráfica*:

- 1. Dos gráficas, una por cada ecuación.
- 2. Los puntos de corte entre las dos ecuaciones.
- 3. Un texto en el que hayas escrito la solución (o soluciones) del sistema.
- 1. Para dibujar cada ecuación, escribe en el campo de  $Entrada$ <sup>+</sup>  $\vert$ <sup>Entrada...</sup> la ecuación.

2. Los puntos de corte entre ambas gráficas se hallan con el icono *Intersección*  $\boxtimes$ .

3. Utiliza el icono *Texto* para escribir la solución (o soluciones) del sistema. Debes usar el formato  $x = 2, y = -1.$ 

Nota: si las ecuaciones son de grado 1 (se llaman lineales), las gráficas de las ecuaciones son rectas. Si las ecuaciones no son de grado 1 (no lineales), las gráficas son distintas de rectas.

1. Sistemas de ecuaciones lineales, te saldrán dos rectas en cada sistema:

(a)  $\begin{cases} 4x - y = 0 \\ -1 \end{cases}$  $5x + y = 9$ (b)  $\begin{cases} \frac{x+1}{3} - \frac{y-1}{2} = 1 \end{cases}$  $7x - 4(x + y) = 4$ (c)  $\begin{cases} x - 2y = 4 \end{cases}$  $-2x + 4y = 3$ (d)  $\begin{cases} 3(x-1) - 2(2y+1) = 23 \end{cases}$  $2x = y + 12$ (e)  $\begin{cases} x + 2y = 1 \\ 2x - 1 \end{cases}$  $2x + 4y = 2$  $(f)$   $\begin{cases} \frac{2x-8}{3} + 4y = 2 \\ 2x - 3 \end{cases}$  $3(y-1) + 6x = 12$ 

2. Sistemas de ecuaciones no lineales, algunas ecuaciones no darán lugar a rectas (¿qué son?).

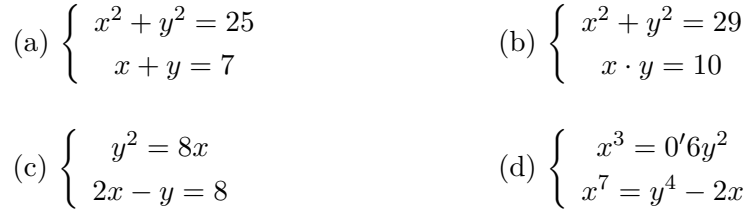

Ayuda: los exponentes se escriben con el signo ˆ y las multiplicaciones con el signo \*.